## Xiaomi\_Redmi Note 13 5G VoLTE

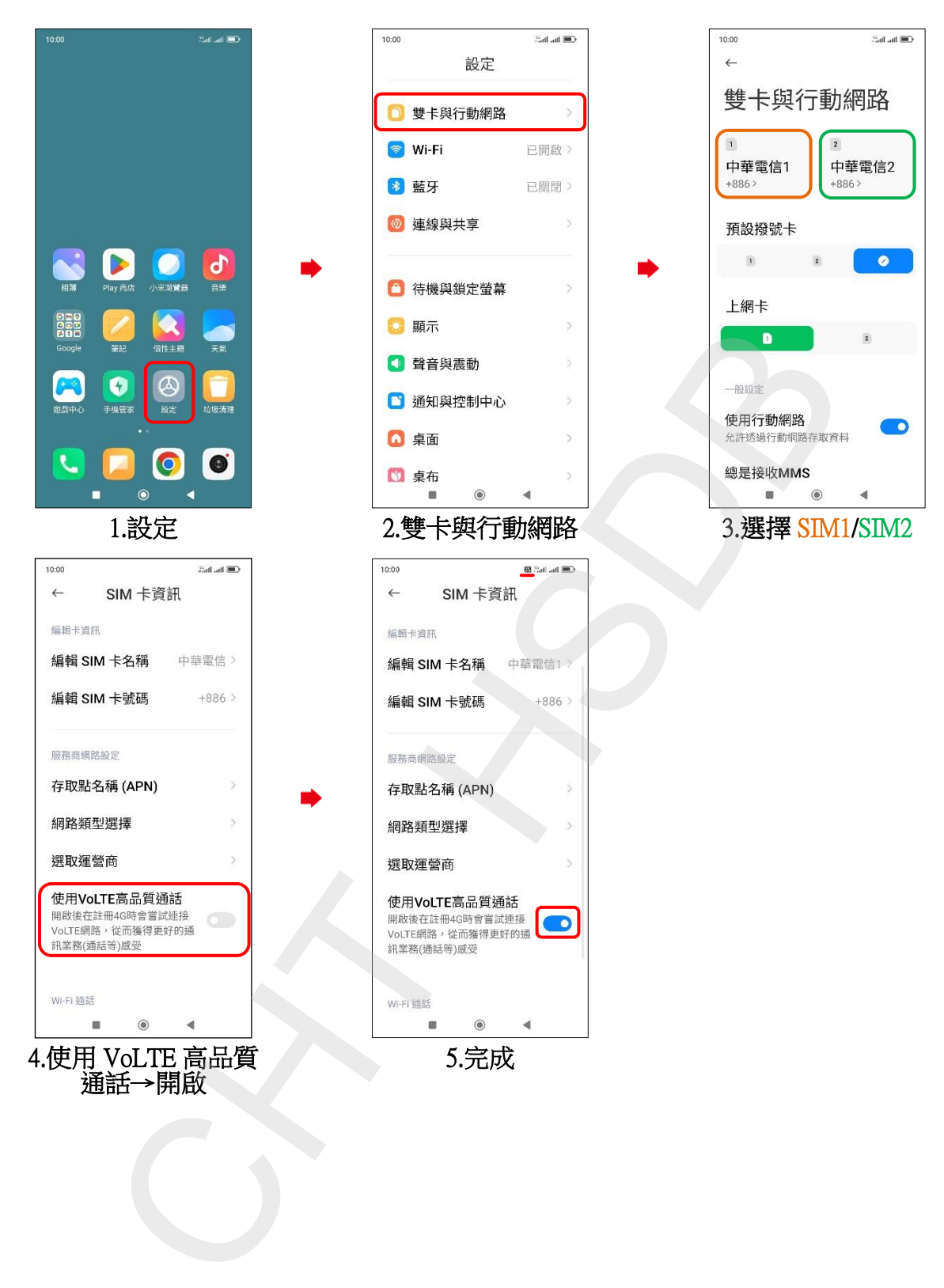